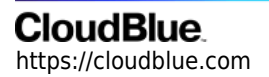

[Documentation](https://connect.cloudblue.com/documentation)  $\rightarrow$  [Developer Resources](https://connect.cloudblue.com/community/developers/)  $\rightarrow$  [Objects Explorer](https://connect.cloudblue.com/community/developers/objects/)  $\rightarrow$ 

# **[Subscriptions](https://connect.cloudblue.com/community/developers/objects/subscriptions/)**

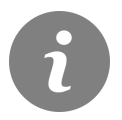

This article has been generated from the online version of the documentation and might be out of date. Please, make sure to always refer to the online version of the documentation for the up-to-date information.

Auto-generated at July 16, 2024

#### **Overview**

A subscription on the Connect platform is an object that represents what your customers actually purchased (e.g., physical goods) or subscribed to (e.g., software as a service licenses). Moreover, subscriptions store product activation data and inquired information that can be specified during the Ordering phase or Fulfillment phase. Provided subscription data is interconnected with the provided product configuration and fulfillment requests on the Connect platform. Thus, for instance, an approved purchase fulfillment request activates a subscription, while an approved cancel request terminates a subscription. Note that subscriptions can also be used for billing consolidation operations. Therefore, this provides business partners with a systematic way to consolidate billing data for each product arrangement.

### **Additional Information**

Please refer to the [Subscriptions Management Module](https://connect.cloudblue.com/community/modules/subscriptions/) documentation for more information.

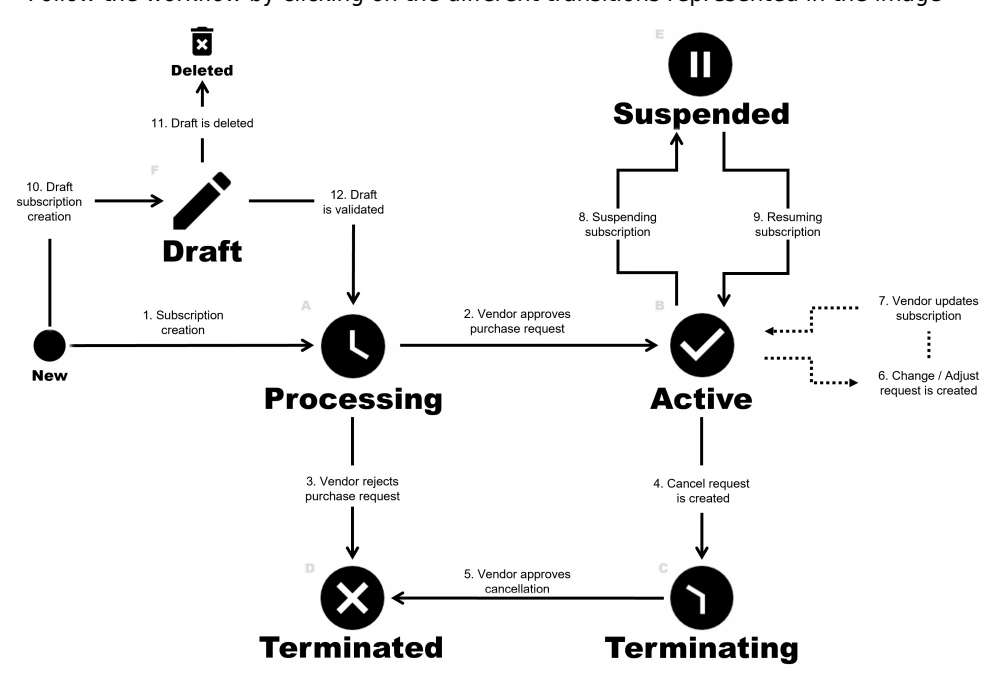

Follow the workflow by clicking on the different transitions represented in the image

## CloudBlue.

## CloudBlue.